# Manual de Controle de Créditos Fiscais

**SPED – EFD – Escrituração Fiscal Digital**

**Versão 1.3 Novembro/2019**

# Sumário

- 1 Introdução.
- 2 Registros da EFD
	- 2.1 Registro 1200.
	- 2.2 Registro 1210.
- 3 Tabelas de Códigos.
	- 3.1 Tabela 5.1.1 Códigos de Ajustes de Apuração.
		- 3.1.1 Créditos Acumulados
		- 3.1.2 Valores apropriados mediante documento
		- 3.1.3 Créditos recebidos em transferência / retransferência
	- 3.2 Tabela 5.5 Códigos de Tipos de Utilização dos Créditos de ICMS.
		- 3.2.1 Utilização para abatimento de saldo devedor
		- 3.2.2 Utilização para pagamento
		- 3.2.3 Utilização para transferência para terceiros
		- 3.2.4 Estornos
- 4 Registros da apropriação, transferência e utilização de crédito Acumulado.
	- 4.1 Registro da apropriação e recebimento de créditos de ICMS.
		- 4.1.1 Lançamento no Registro 1200 da EFD
	- 4.2 Registro da utilização de créditos de ICMS
		- 4.2.1 Lançamento no Registro 1210 da EFD
- 5 Efeitos da informação do tipo de utilização de créditos de ICMS na apuração do imposto (Bloco E da EFD)
	- 5.1 Exemplos de Ajustes de Apuração aplicáveis
	- 5.2 Exemplos de Ajustes por Documento aplicáveis
- 6 Exemplos práticos de lançamentos:
	- 6.1 Incentivo à Cultura ou Incentivo ao Esporte
	- 6.2 Lançamento de crédito acumulado por exportação transferido para outro contribuinte mineiro
	- 6.3 Lançamento de crédito acumulado por formação de estoque

# **1 – Introdução.**

Para demonstração das **contas correntes dos créditos de ICMS** a serem apurados por meio do controle "extra apuração" na EFD – Escrituração Fiscal Digital, o contribuinte mineiro deverá informar o **Registro 1200** correspondente a cada conta corrente, considerando a origem dos créditos de ICMS, e demonstrar, por meio do **Registro 1210,** as formas como esses créditos foram utilizados.

# **2 – Registros da EFD.**

O contribuinte observará o disposto no Ato COTEPE ICMS nº 9, de 18 de abril de 2008, para a geração do arquivo relativo à Escrituração Fiscal Digital, quanto à definição dos documentos fiscais e as especificações técnicas do leiaute, conforme determina o [Art. 50 da Parte 1 do Anexo VII do RICMS/02.](http://www.fazenda.mg.gov.br/empresas/legislacao_tributaria/ricms_2002_seco/anexovii2002_3.htm#parte1art50)

Sugerimos a leitura prévia do ["Manual Introdutório para Lançamentos e Ajustes na EFD"](http://www5.fazenda.mg.gov.br/spedfiscal/files/Manual_Introdutorio_para_Lancamentos_e_Ajustes_na_EFD_MG.pdf) para melhor compreensão deste Manual de Controle de Créditos Fiscais na EFD, ambos disponíveis no [Portal](http://www5.fazenda.mg.gov.br/spedfiscal/orienta_estadual.htm)  [Estadual da](http://www5.fazenda.mg.gov.br/spedfiscal/orienta_estadual.htm) [EFD](http://www5.fazenda.mg.gov.br/spedfiscal/orienta_estadual.htm) no endereço eletrônico:

[http://www5.fazenda.mg.gov.br/spedfiscal/orienta\\_estadual.htm](http://www5.fazenda.mg.gov.br/spedfiscal/orienta_estadual.htm)

# **2.1 – Registro 1200 da EFD – Controle de créditos fiscais de ICMS.**

Este registro demonstra a conta corrente dos créditos fiscais de ICMS. Os contribuintes mineiros deverão apresentar este registro para demonstrar a origem dos créditos de ICMS, que podem ser relativos às suas operações próprias (que justifiquem acúmulo de saldo credor de ICMS) ou ainda a créditos recebidos em transferência e/ou retransferência. O Registro 1200 também se prestará ao controle dos saldos relativos a incentivos fiscais (como à cultura e ao esporte), além do controle de outros créditos relacionados a processos judiciais ou fiscais.

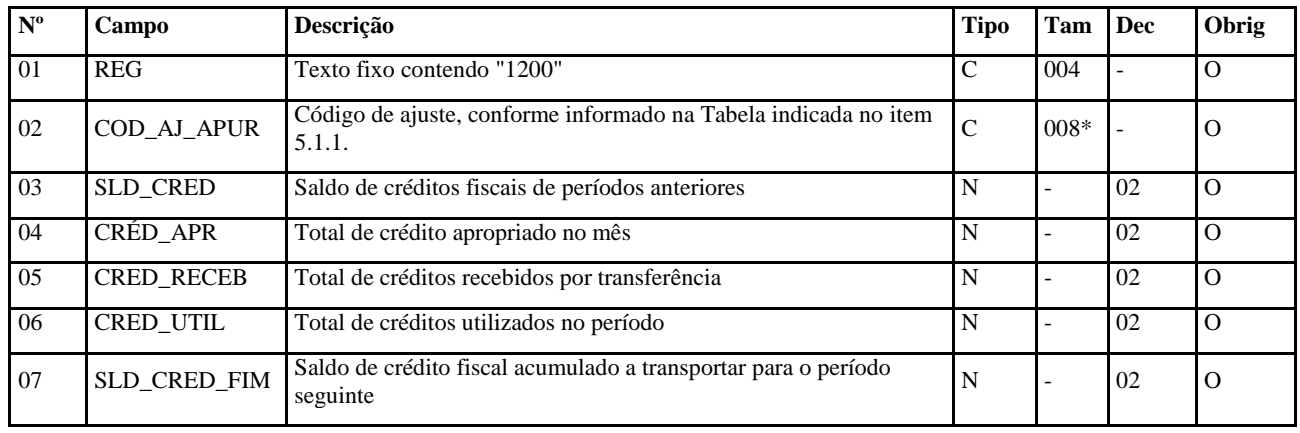

O contribuinte deverá apresentar um Registro 1200 para cada origem dos créditos de ICMS (códigos específicos da Tabela 5.1.1), conforme orientação do item 3.1, abaixo.

# **2.2 – Registro 1210 da EFD – Utilização de créditos fiscais de ICMS.**

Este registro deve ser apresentado para detalhar a utilização de créditos fiscais de ICMS no período. O somatório dos valores do Campo 04 "VL\_CRED\_UTIL" desse registro deve corresponder ao informado no Campo 06 "CRED\_UTIL" do Registro 1200.

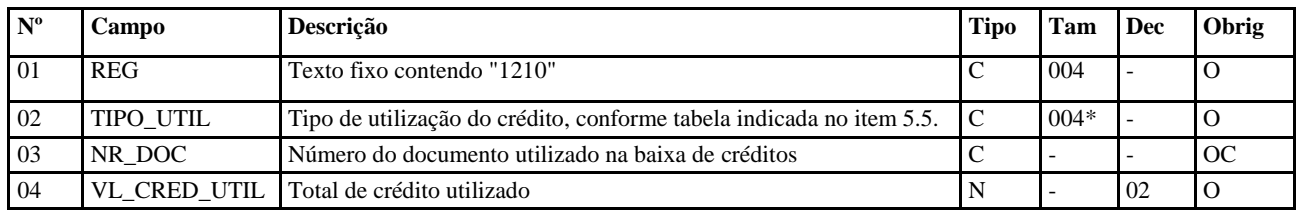

# **3 – Tabelas de códigos específicos de "Ajuste de Apuração" e "Utilização dos créditos fiscais – ICMS".**

No preenchimento dos Registros 1200 e 1210, devem ser utilizados os Códigos de Ajuste da Apuração do ICMS específicos constantes da Tabela 5.1.1, e os Códigos de Tipos de Utilização dos Créditos Fiscais do ICMS constantes da Tabela 5.5, conforme Ato COTEPE/ICMS nº 09/2008, tabelas estas previstas no inciso II do art. 52 da Parte 1 do Anexo VII do RICMS/02.

## **3.1 – Tabela 5.1.1 – Códigos de Ajustes de Apuração (relativos ao Registro 1200).**

Determinados códigos constantes da **Tabela 5.1.1** foram concebidos com uma estrutura específica para cada origem dos créditos de ICMS, onde o **terceiro** caractere será igual a **'0', o quarto** igual a **"9"** e o **quinto** igual a "**1**", "**2**" ou "**5**", conforme abaixo.

## **3.1.1 – Créditos Acumulados**

Tratando-se de créditos acumulados de ICMS que compõem o saldo credor da conta corrente do ICMS de operações próprias, a estrutura dos Códigos de Ajuste da Apuração do ICMS terá o terceiro caractere igual a **'0'**, o quarto caractere igual a **'9'** e o quinto caractere igual a **'1'**. Por exemplo**:**

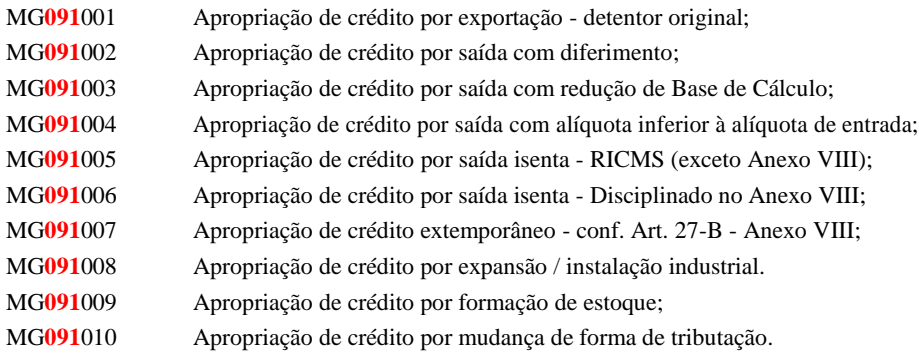

## **3.1.2 – Valores apropriados mediante documento.**

Na hipótese de valores decorrentes de certificado ou outro documento, a estrutura dos Códigos de Ajuste da Apuração do ICMS terá o **terceiro** caractere igual a **'0'**, o **quarto** caractere igual a **'9'** e o **quinto** caractere igual a '**2**'. Por exemplo:

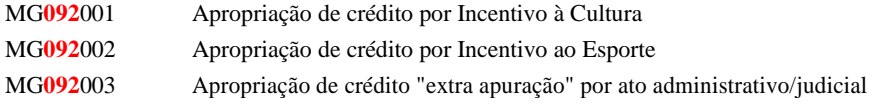

# **3.1.3 – Créditos recebidos em transferência / retransferência.**

No caso de créditos acumulados de ICMS recebidos em transferência / retransferência, a estrutura dos Códigos de Ajuste da Apuração do ICMS terá o **terceiro** caractere igual a **'0'**, o **quarto** caractere igual a **'9'** e o **quinto** caractere igual a '5'. Por exemplo:

MG**095**001 – Crédito recebido por transf. De detentor de crédito de exportação;

- MG**095**002 Crédito recebido por transf. Em pagamento de cotas / ações;
- MG**095**003 Crédito recebido por transf. Para instalação / expansão;
- MG**095**004 Crédito recebido por transf. Em pagamento de aquisição de mercadorias / ativo imobilizado;
- MG**095**005 Crédito recebido por transf. Para pagamento de crédito tributário ;
- MG**095**006 Crédito recebido por transf. Para pagamento de ICMS de importação;
- MG**095**007 Crédito recebido por transf. Para abatimento de até 30% do saldo devedor;
- MG**095**008 Crédito recebido por transf. Para abatimento até o limite do saldo devedor.

# **3.2 – Tabela 5.5 – Códigos de Tipos de Utilização de Créditos de ICMS (relativos ao Registro 1210).**

Os códigos da **Tabela 5.5** foram concebidos com uma estrutura específica para cada tipo de utilização dos créditos de ICMS.

#### **3.2.1 – Utilização para abatimento de saldo devedor.**

Os créditos de ICMS utilizados para abatimento de saldo devedor do contribuinte devem ser escriturados informando-se os "Códigos de Tipos de Utilização dos Créditos Fiscais do ICMS", cuja estrutura apresenta o terceiro caractere é igual a **'0'** (Caso típico de evolução natural do conta corrente fiscal credor, ou lançamentos compatíveis com as Deduções previstas no Campo 98 da DAPI). Por exemplo:

- MG**0**2 Utilização de crédito limitado para abatimento de saldo devedor.
- MG**0**3 Utilização de crédito para abatimento de saldo devedor na apuração de ICMS operações próprias.

#### **3.2.2 – Utilização para pagamento.**

Os créditos de ICMS utilizados para pagamentos devem ser escriturados informando-se os "Códigos de Tipos de Utilização dos Créditos Fiscais do ICMS", cuja estrutura apresenta o terceiro caractere é igual a **'2'.** Por exemplo:

- MG**2**2 Utilização de crédito para pagamento de crédito tributário
- MG**2**3 Utilização de crédito para pagamento de ICMS importação de ativo imobilizado
- MG**2**4 Utilização de crédito para pagamento de ICMS dif. alíquota de mercadoria p/ ativo imobilizado

#### **3.2.3 - Utilização para transferência para terceiros.**

Os créditos de ICMS utilizados em transferência para terceiros devem ser escriturados informando-se os "Códigos de Tipos de Utilização dos Créditos Fiscais do ICMS", cuja estrutura apresenta o terceiro caractere é igual a **'4'** ou **'5'** (Lançamentos compatíveis com o Campo 73 da DAPI, conforme o caso). Por exemplo:

- MG**4**2 Crédito transferido para pagamento de cotas / ações
- MG**4**3 Crédito transferido para aquisição de ativo imobilizado
- MG**4**4 Crédito transferido para aquisição de material de construção

MG**4**5 Crédito transferido para aquisição de mercadoria

MG**4**6 Crédito transferido para distribuidor de energia/comunicação ou consorciado MG**4**7 Crédito transferido para estabelecimento de mesma titularidade situado no Estado MG**4**8 Crédito transferido para outro contribuinte mineiro

MG**4**9 Crédito transferido para contribuinte mineiro p/ instalação ou expansão do estabelecimento

MG**5**0 Crédito transferido para estabelecimento de mesma titularidade p/ pgto. de créd. tributário

MG**5**1 Crédito transferido para outro contribuinte mineiro para pgto. de crédito tributário

MG**5**2 Crédito transferido para outro contribuinte mineiro para pgto. de ICMS importação

#### **3.2.4 – Estorno.**

No caso de estorno de créditos acumulados recebidos em transferência ou valores decorrentes de certificado/documento, deve ser informado o Código de Tipos de Utilização de Créditos de ICMS **"MG81– Estorno"**.

# **4 – Escrituração da apropriação, transferência e utilização de créditos acumulados.**

#### **4.1 – Apropriação e recebimento em transferência dos créditos fiscais:**

Nas hipóteses previstas no RICMS/02, deverá ser apresentado o controle do acúmulo dos créditos de ICMS no **Registro 1200** da EFD, seguindo os procedimentos a seguir descritos.

O contribuinte deverá informar, no **Campo 2 "COD\_AJ\_APUR" do Registro 1200**, um dos códigos constantes da **Tabela 5.1.1** (Tabela de Códigos de Ajustes da Apuração do ICMS – Minas Gerais), conforme o caso.

#### **4.1.1 – Lançamento no Registro 1200 – Controle de Créditos Fiscais de ICMS.**

Deve ser apresentado um Registro 1200 para cada origem dos créditos de ICMS (códigos específicos da Tabela 5.1.1).

Tratando-se de créditos acumulados que compõem o saldo credor da conta corrente do ICMS de operações próprias, ou nos casos de valores decorrentes de certificado ou outro documento, o contribuinte deverá informar o valor total apropriado no **Campo 04 "CRED\_APR"** do **Registro 1200,** onde o código de **"ajuste de apuração"** identifique a origem do crédito, conforme abaixo demonstrado:

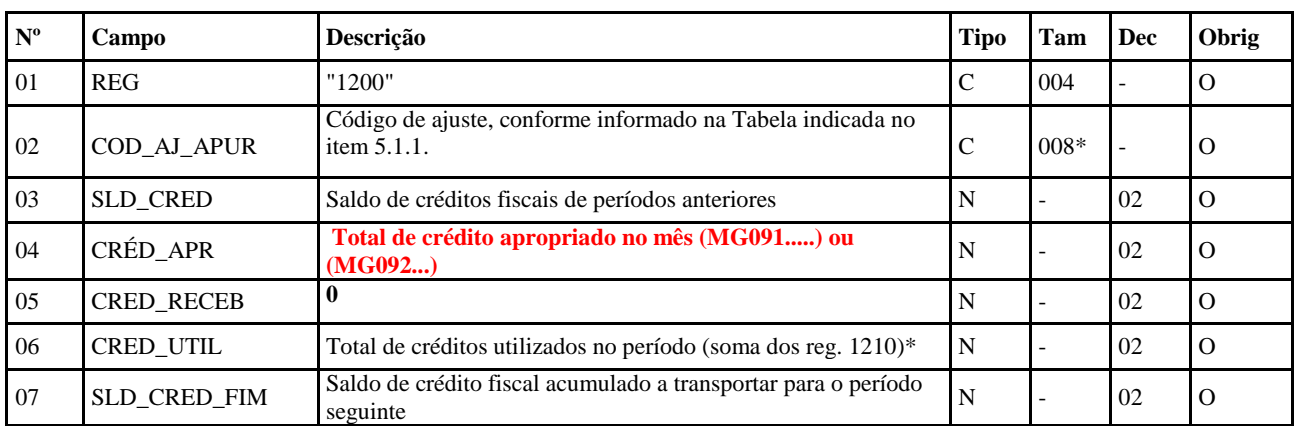

**REGISTRO 1200: CONTROLE DE CRÉDITOS FISCAIS – ICMS:**

\*ver tópicos referentes à Utilização dos Créditos Fiscais (Abatimento/Pagamento/Transferência)

No caso de créditos acumulados de ICMS recebidos em transferência/retransferência, o contribuinte deverá informar o valor total recebido no **Campo 05 "CRED\_RECEB"** do **Registro 1200,** onde o código de **"ajuste de apuração"** identifique a origem do crédito, conforme abaixo demonstrado:

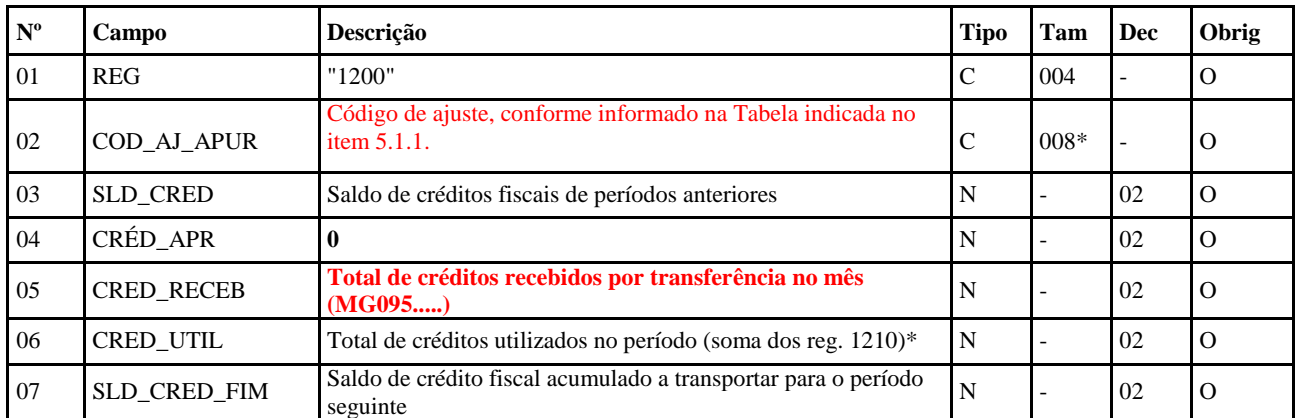

\*ver tópicos referentes à Utilização dos Créditos Fiscais (Abatimento/Pagamento/Transferência)

#### **4.2 – Utilização dos créditos de ICMS:**

Os créditos fiscais acumulados poderão ser utilizados nas formas previstas na legislação. A utilização desses créditos está vinculada à sua origem e deverá ser apresentada no controle "extra apuração".

Assim, os demonstrativos das utilizações serão feitos nos Registros 1210, filhos do Registro 1200, da respectiva "conta corrente" (extra apuração).

#### **4.2.1 – Lançamento no Registro 1210 da EFD – Utilização dos Créditos de ICMS:**

O contribuinte deverá lançar um Registro 1210 para cada uma das operações de utilização dos créditos. Para tanto, deve ser informado no **Campo 02 – "TIPO\_UTIL"** do referido registro um dos códigos constantes da Tabela 5.5 (Tipos de Utilização dos Créditos Fiscais do ICMS) e, no **Campo 04 – VL\_CRED\_UTIL,** o valor do crédito utilizado/transferido, cujo somatório deve corresponder ao valor informado no **Campo 06 – CRED\_UTIL do Registro 1200**, perfazendo o total de créditos utilizados no período.

| $N^{\rm o}$    | $\mathcal{L}$ ampo | Descrição                                                            | Tipo | Tam    | Dec | <b>Obrig</b> |
|----------------|--------------------|----------------------------------------------------------------------|------|--------|-----|--------------|
| 0 <sub>1</sub> | <b>REG</b>         | "1210"                                                               |      | 004    |     |              |
| 02             | <b>TIPO UTIL</b>   | Tipo de utilização do crédito, conforme tabela indicada no item 5.5. |      | $004*$ |     |              |
| 03             | NR DOC             | Número do documento utilizado na baixa/transferência de<br>créditos  |      |        |     | OC           |
| 04             |                    | VL_CRED_UTIL   Total de crédito utilizado/transferido                | N    |        | 02  |              |

REGISTRO 1210: UTILIZAÇÃO DE CRÉDITOS FISCAIS – ICMS.

# **5 – Efeitos da informação do tipo de utilização dos créditos de ICMS na apuração do imposto (Bloco "E" da EFD).**

Os efeitos da utilização dos créditos, quando aplicáveis, devem ser levados para a apuração, apresentada no Bloco "E" da EFD, utilizando-se "**Ajustes de Apuração**" ou "**Ajustes de Documento**", conforme o caso.

# **5.1 – Exemplos de "Ajustes de Apuração" aplicáveis:**

MG040001 Apuração do ICMS; Dedução do imposto apurado ICMS; Utilização de crédito transferido, limitado a 30% do débito. MG040002 Apuração do ICMS; Dedução do imposto apurado ICMS; Transferência entre 2 estabelecimentos do mesmo titular. MG049999 Apuração do ICMS; Deduções do imposto apurado ICMS.

MG040003 Apuração do ICMS; Dedução do imposto apurado ICMS; Incentivo fiscal a cultura. MG040004 Apuração do ICMS; Dedução do imposto apurado ICMS; Incentivo fiscal ao esporte.

## **5.2 – Exemplos de "Ajustes de Documento" aplicáveis:**

MG10990002 Outros créditos; Op.Própria; Resp.: Informativo; Apur.: Informativo; Mercadoria; Crédito Recebido em Transferência – Campo 66 da DAPI.

MG60990002 Dedução; Op.Própria; Resp.: Informativo; Apur.: Informativo; Mercadoria; Utilização de Crédito Recebido em Transferência de terceiros – Campo 98 da DAPI

# **6 – Exemplos práticos de lançamentos.**

## **6.1 – Incentivo à Cultura ou Incentivo ao Esporte:**

Para escriturar o direito ao crédito recebido por meio de certificado, deve ser utilizado o Registro 1200 – CONTROLE DE CRÉDITOS FISCAIS – ICMS para cada tipo de incentivo:

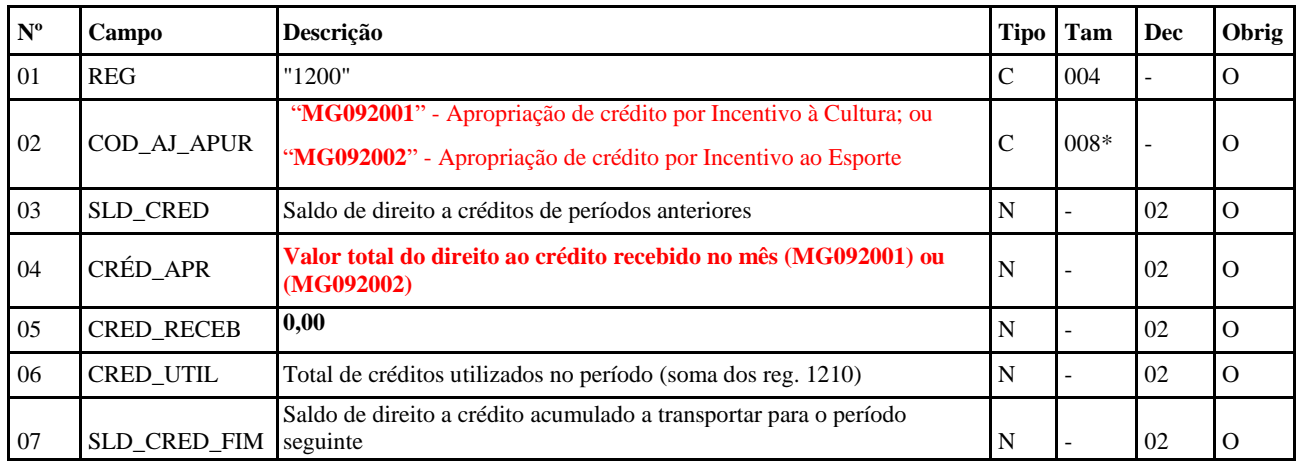

# O número do certificado deverá ser informado no Registro E115 – INFORMAÇÕES ADICIONAIS DA APURAÇÃO – VALORES DECLARATÓRIOS:

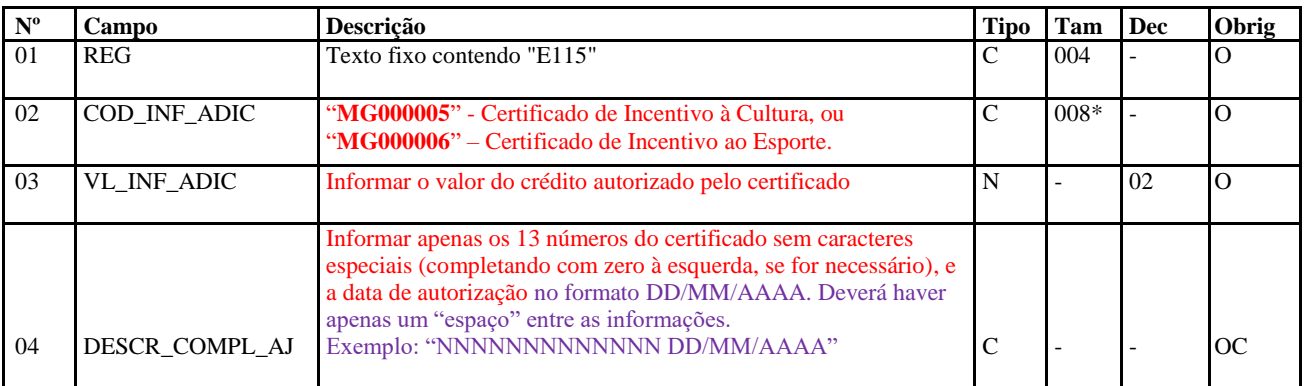

# Para a dedução do valor do ICMS a pagar, deverá ser utilizado o Registro 1210:

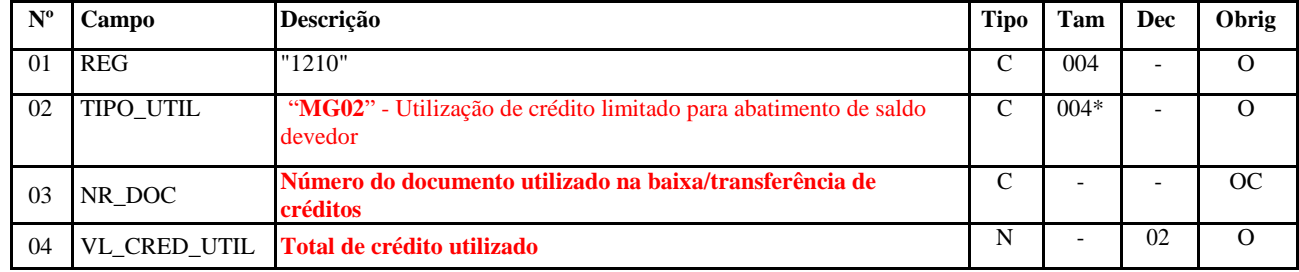

Para gerar o efeito na apuração do ICMS, deve ser informado, também, no **Campo 02** do Registro E111, o Código "MG040003 – Apuração do ICMS; Dedução do imposto apurado; Incentivo fiscal à cultura", ou "MG040004 – Apuração do ICMS; Dedução do imposto apurado; Incentivo fiscal ao esporte" e, no Campo 04, o valor correspondente à dedução informado no Registro 1210;

## **6.2 – Lançamento de crédito acumulado por exportação transferido para outro contribuinte mineiro:**

6.2.1 – Lançamentos, na EFD, pelo detentor original do crédito que faz a transferência para terceiros:

Considerando o exemplo em que um contribuinte mineiro possui saldo credor anterior acumulado em razão de exportação, este deve informar o Registro 1200 respectivo, e, ao efetuar a transferência para outro contribuinte, informar a utilização do crédito no Registro 1210 correspondente:

| $N^{\rm o}$ | Campo             | Descrição                                                                              | <b>Tipo</b>  | Tam    | Dec | Obrig    |
|-------------|-------------------|----------------------------------------------------------------------------------------|--------------|--------|-----|----------|
| 01          | <b>REG</b>        | "1200"                                                                                 | $\mathsf{C}$ | 004    |     | $\Omega$ |
| 02          | COD_AJ_APUR       | MG091001 (Apropriação de crédito por exportação - detentor<br>original.)               | $\mathbf C$  | $008*$ |     | $\Omega$ |
| 03          | <b>SLD CRED</b>   | 400000,00 (Saldo de créditos fiscais de períodos anteriores há<br>mais de três meses)  | N            |        | 02  | $\Omega$ |
| 04          | CRÉD_APR          | 50000,00 (valor acumulado no período devido às exportações)                            | N            |        | 02  | $\Omega$ |
| 05          | <b>CRED RECEB</b> | $\mathbf{0}$                                                                           | N            |        | 02  | $\Omega$ |
| 06          | <b>CRED UTIL</b>  | 100000,00 (valor transferido para terceiros)                                           | N            |        | 02  | $\Omega$ |
| 07          | SLD_CRED_FIM      | 350000,00 (Saldo de crédito fiscal acumulado a transportar<br>para o período seguinte) | N            |        | 02  | $\Omega$ |

**REGISTRO 1200: CONTROLE DE CRÉDITOS FISCAIS – ICMS:**

#### **REGISTRO 1210: UTILIZAÇÃO DE CRÉDITOS FISCAIS – ICMS.**

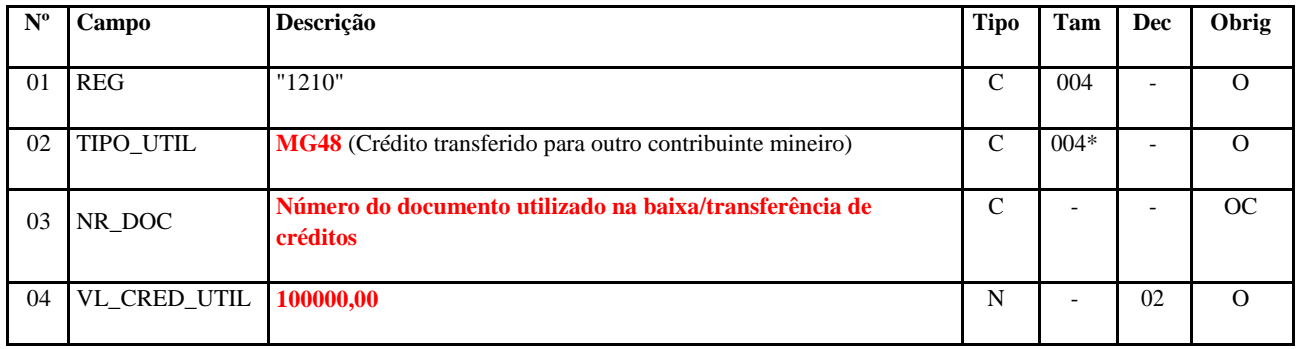

Nesse caso, para efetivação do débito transferido (R\$100000,00), o ajuste de documento referente à Nota Fiscal de transferência deverá ser escriturado na apuração do contribuinte exportador, por meio do Registro C197, utilizando-se, para tanto, o **Código MG40990002** (Outros débitos; Op. Própria; Resp.: Informativo; Apur.: Informativo; Mercadoria; Transf. Crédito).

6.2.2 – Lançamentos na EFD pelo estabelecimento que recebe o crédito em transferência para dedução de saldo devedor do ICMS:

Contribuinte mineiro que recebe crédito de ICMS de outro estabelecimento acumulado em razão de exportação deve informar o Registro 1200 respectivo, e, ao utilizar o crédito para dedução do imposto apurado, informar o(s) Registro(s) 1210 correspondente(s):

No mesmo período de apuração do imposto em que ocorrer o recebimento do crédito, assim considerado aquele no qual houver sido exarado o despacho autorizativo, além de escriturar o "registro de entrada" da respectiva NF no registro C100, apresentar o registro 1200:

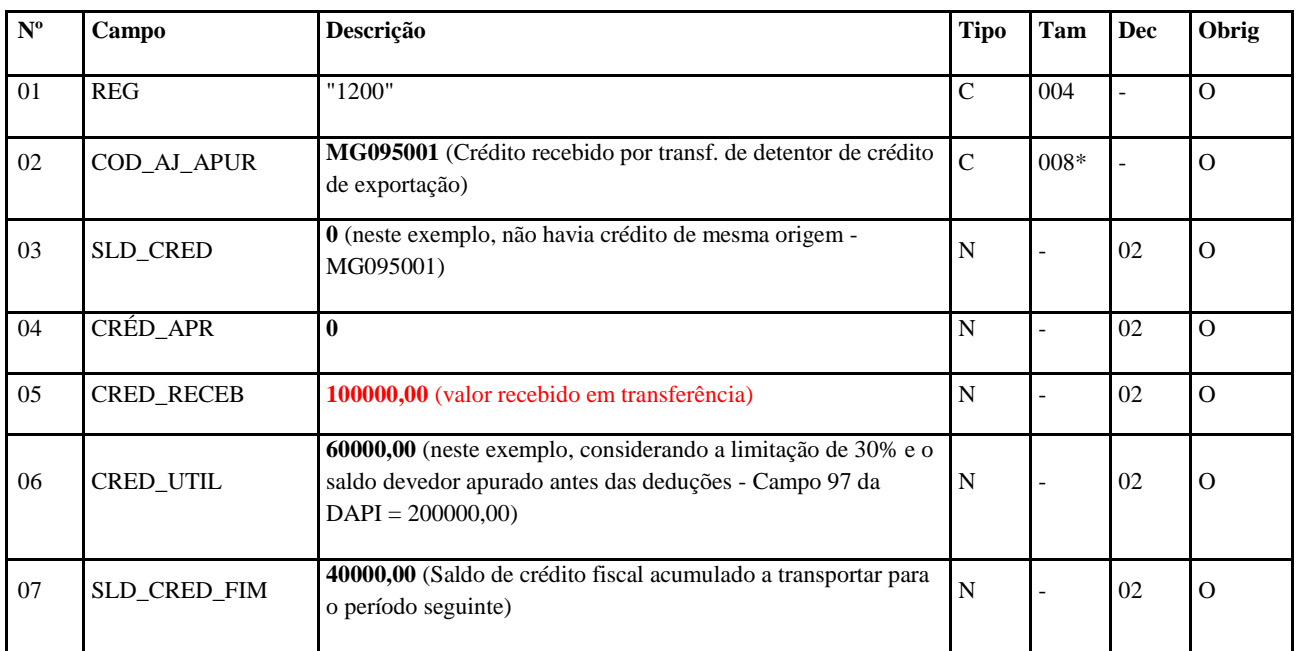

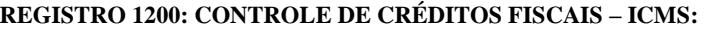

Considerando, neste exemplo, que o saldo devedor apurado antes das deduções foi de R\$200.000,00 (Campo 97 da DAPI) e a limitação de 30% imposta pela legislação, a dedução do imposto é informado no registro 1210:

#### **REGISTRO 1210: UTILIZAÇÃO DE CRÉDITOS FISCAIS – ICMS.**

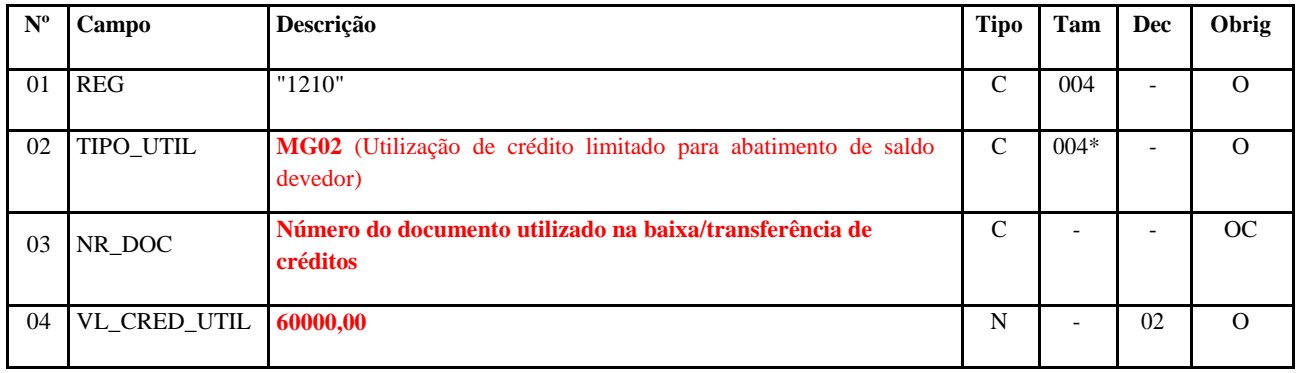

Nesse caso, para efetivação da dedução na apuração do ICMS (R\$60.000,00), o ajuste de documento referente à Nota Fiscal emitida nos termos do inciso II do Art.10A do Anexo VIII do RICMS deverá ser escriturado na apuração do contribuinte, por meio do Registro C197, utilizando-se, para tanto, o **Código MG60990002 (**Dedução; Op.Própria; Resp.: Informativo; Apur.: Informativo; Mercadoria; Utilização de Crédito Recebido em Transferência de terceiros – Campo 98 da DAPI)

## **6.3 – Lançamento de crédito acumulado por formação de estoque:**

Considerando o exemplo em que um contribuinte mineiro, na hipótese de grande compra de mercadoria devido a sazonalidade, acumula crédito de ICMS para os períodos seguintes, este deve informar o Registro 1200 respectivo:

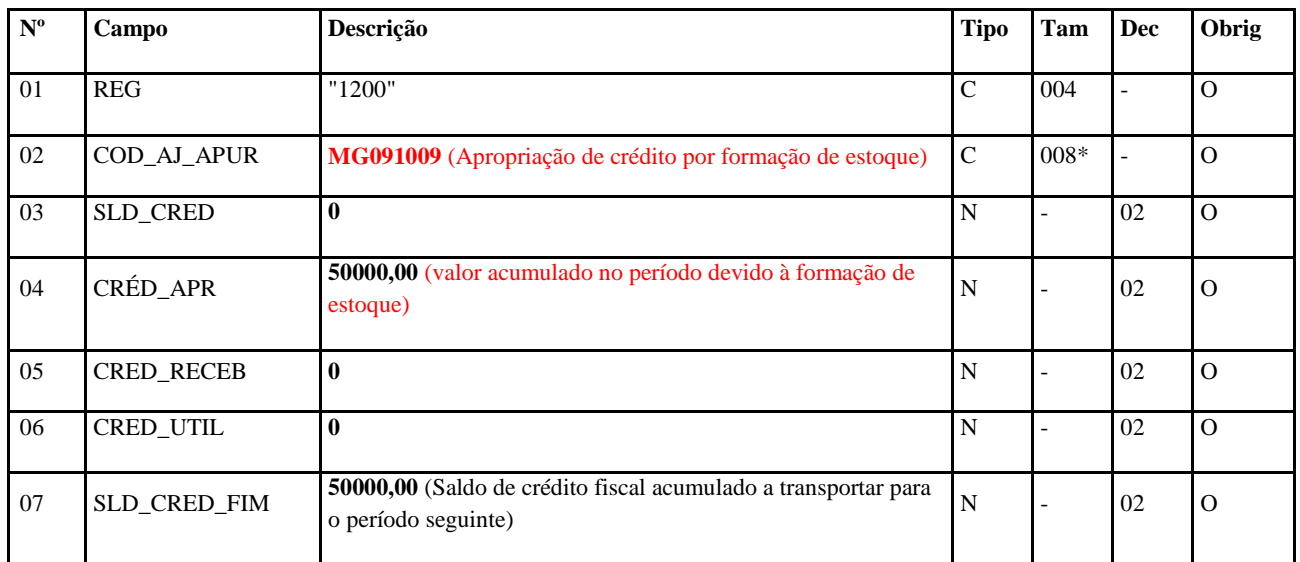

#### **REGISTRO 1200: CONTROLE DE CRÉDITOS FISCAIS – ICMS:**

Em período seguinte, quando utilizar este saldo credor de período anterior (ou parte dele), apresentar o registro 1210:

## **REGISTRO 1210: UTILIZAÇÃO DE CRÉDITOS FISCAIS – ICMS.**

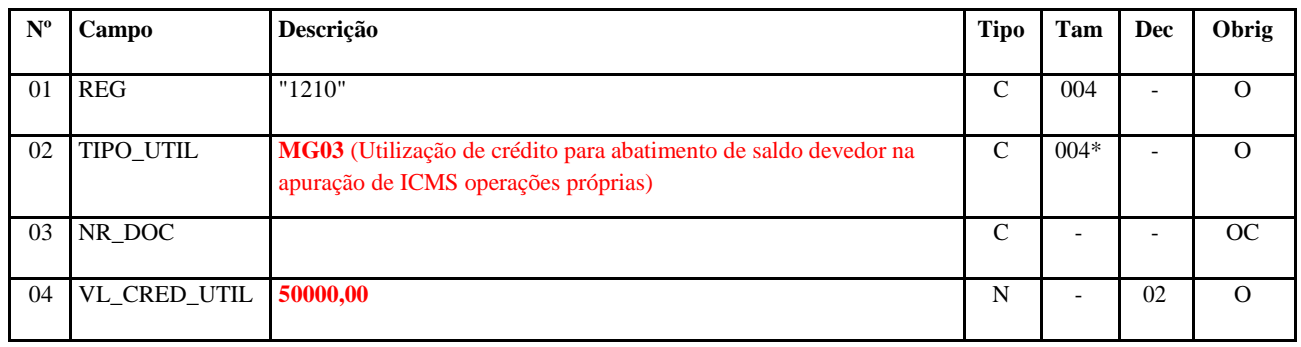

Nesse caso, não há emissão de documento específico para utilização do saldo credor acumulado em período anterior, pois a apuração do ICMS/OP no Registro E110 já o considera automaticamente.

# **Histórico de atualizações:**

Alterações realizadas em Out./2017:

- Foram atualizadas as listas de exemplos de códigos;
- Foi atualizado/complementado o exemplo da transferência de crédito entre estabelecimentos de diferente titularidade, item 6.2, onde apresentamos uma hipótese de utilização do saldo recebido em transferência para dedução do saldo devedor limitado a 30% conforme prevê a legislação;
- Foi incluído um novo exemplo, item 6.3, de acumulo de crédito devido a formação de estoque.

Alterações realizadas em Nov./2019:

• Alteração do campo '04' (Descrição Complementar do Ajuste) do Registro E115, especificando modo de preenchimento referente certificado e data.